# **ESTADO DE SANTA CATARINA MUNICIPIO DE CORONEL FREITAS**

CNPJ 83 021 824/0001 75 AV. SANTA CATARINA. 1022 C.E.P. 89840-000 - Coronel Freitas - SC

# **CONCORRÊNCIA** Nr.: 20/2023 - CC

Folha: 1/1

# ATA DE REUNIÃO DA COMISSÃO DE LICITACÃO

#### Número da ATA: 40/2023 (Sequência: 2)

## OBJETO DA LICITAÇÃO:

CONTRATACÃO DE EMPRESA POR EMPREITADA GLOBAL PARA REVITALIZACÃO DA CASA DA CULTURA DO MUNICÍPIO DE CORONEL FREITAS/SC - ETAPA 02 RESTAURO E ADEQUAÇÃO, conforme, orçamento, projeto e memorial descritivo, anexos ao edital.

Sessão pública para abertura da documentação de habilitação e iulgamento das propostas ocorrerá dia 03/11/2023, às 08 30h

Coronel Freitas, 26 de Outubro de 2023

### COMISSÃO:

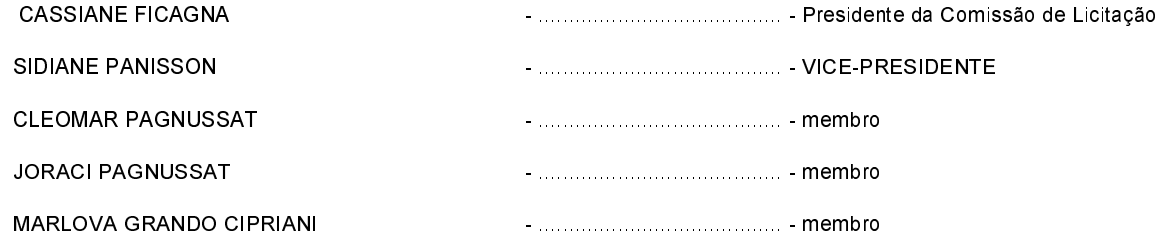